## Computer Science 331 Heap Sort

Mike Jacobson

Department of Computer Science University of Calgary

Lectures #25-27

Mike Jacobson (University of Calgary)

Computer Science 331

Lectures #25-27

Mike Jacobson (University of Calgary)

Computer Science 331

Lectures #25-27

Lectures #25-27

Definition

## Binary Heaps

#### **Definition:** A binary heap is

- a binary tree whose nodes store elements of a multiset (possibly including multiple copies of the same value)
- every heap of size *n* has the same *shape*
- values at nodes are arranged in *heap order*

#### **Applications:**

- Used to implement another efficient sorting algorithm (Heap Sort)
- One of the data structures commonly used to implement another useful abstract data type (Priority Queue)

#### Outline

- Definition
- 2 Representation
- Operations on Binary Heaps
  - Insertion
  - Deletion
- 4 Applications of Binary Heaps
  - HeapSort
  - Priority Queues
- 6 References

Definition

# Heap Shape

A heap is a *complete* binary tree:

• As the size of a heap increases, nodes are added on each level, from left to right, as long as room at that level is available.

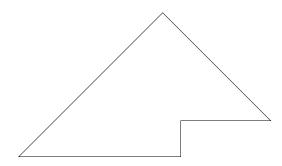

Mike Jacobson (University of Calgary) Computer Science 331 Lectures #25-27 Computer Science 331 Mike Jacobson (University of Calgary)

## Heap Shape: Examples

Shapes of Heaps with Sizes 1–7:

Size 1

Size 2

Size 3

Size 4

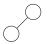

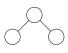

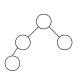

Size 5

Size 6

Size 7

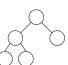

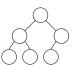

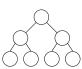

## Proof of Height Bound

#### Proof.

Lower bound:

- $n < 2^{h+1} 1$  (equal if tree is full)
- thus  $h > \log_2(n+1) 1 > \log_2 n 1$  if n > 1 and  $h \in \Omega(\log n)$

Upper bound:

- $2^i$  keys at depth  $i = 0, \ldots, h-1$
- at least 1 key at depth h
- $n > 1 + 2 + 4 + \cdots + 2^{h-1} + 1$
- thus,  $n > 2^h 1 + 1$ , i.e.,  $h < \log_2 n$  and  $h \in O(\log n)$

**Conclusion:** Therefore  $h \in \Theta(\log n)$  (can show that  $h = \lfloor \log_2 n \rfloor$ )

The *height* of a node, and of a heap, are defined as follows.

- Height of a Node in a Heap: Number of edges on the longest path from the node down to a leaf
- Height of a Heap: Height of the root of the heap

Note: same as the node's height as a binary tree

#### Theorem 1

If a heap has size n then its height  $h \in \Theta(\log n)$ .

Proof: use the fact that a heap is a *complete* tree — every level contains as many nodes as possible.

# Max-Heaps

Max-Heaps satisfy the Max-Heap Property: The value at each node is greater than or equal to values at any children of the node.

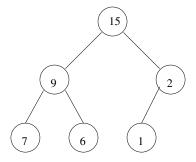

Application: The Heap Sort algorithm

Mike Jacobson (University of Calgary)

## Min-Heaps

Min-Heaps satisfy the Min-Heap Property: The value at each node is less than or equal to the values at any children of the node.

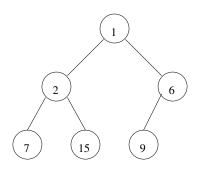

Application: Used for Priority Queues

#### Representation Using an Array

A heap with size n can be represented using an array with size m > n

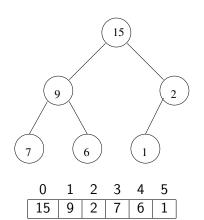

Index of Root: 0

For i > 0

- parent(i) = |(i-1)/2|
- left(i) = 2i + 1
- right(i) = 2i + 2

## Representation Using an Array

Suppose A is an array used to represent a binary heap.

#### **Notation:**

- A[i]: value stored at the node whose index is i
- heap-size(A): size of the heap represented using A

#### **Properties:**

- heap-size(A)  $\leq A.length$
- The entries

$$A[0], A[1], \dots, A[\text{heap-size}(A) - 1]$$

are used to store the entries in the heap.

#### Overview

Operations on Binary Heaps:

- Insertion into a Max-Heap
- Deletion of the Largest Element from a Max-Heap

Like red-black tree operations each has two stages:

- a) A simple change determines the output and the set of values stored, but destroys the Max-Heap property
- b) A sequence of local adjustments restores the Max-Heap property.

The corresponding Min-Heap operations replace the comparisons used and are otherwise the same.

Operations on Binary Heaps Insertion

## Insertion: Specification of Problem

**Signature:** void **insert**(T[] A, T key)

#### **Precondition 1:**

- a) A is an array representing a Max-Heap that contains values of type T
- b) key is a value of type T
- c) heap-size(A) < A.length

#### Postcondition 1:

- a) A is an array representing a Max-Heap that contains values of type T
- b) The given key has been added to the multiset of values stored in this Max-Heap, which has otherwise been unchanged

Mike Jacobson (University of Calgary)

Computer Science 331

Lectures #25-27

Mike Jacobson (University of Calgary)

Computer Science 331

Operations on Binary Heaps

### Step 1: Adding the Element

#### Pseudocode:

```
void insert(T[] A, T key)
  if heap-size(A) < A.length then
    A[heap-size(A)] = key
    heap-size(A) = heap-size(A) + 1
    The rest of this operation will be described in Step 2
  else
    throw new FullHeapException
  end if
```

Insertion: Specification of Problem

#### **Precondition 2:**

- a) A is an array representing a Max-Heap that contains values of type T
- b) key is a value of type T
- c) heap-size(A) = A.length

#### Postcondition 2:

- a) A FullHeapException is thrown
- b) A (and the Max-Heap it represents) has not been changed

Operations on Binary Heaps Insertion

## Example: Insertion, Step 1

Suppose that A is as follows.

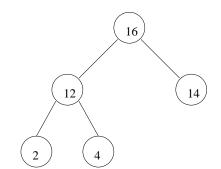

A.length = 8, heap-size(A) = 5

Operations on Binary Heaps Insertion

#### Example: Insertion, Step 1

Step 1 of the insertion of the key 20 produces the following:

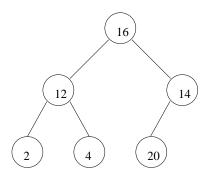

Computer Science 331

Situation After Step 1:

- The given key has been added to the Max-Heap and stored in some position j in A
- If this value is at the root (because the heap was empty, before this) or is less than or equal to the value at its parent, then we have a produced a Max-Heap
- Otherwise we will move the value closer to the root until the Max-Heap property is restored

Operations on Binary Heaps Insertion

Step 2: Restoring the Max-Heap Property

Lectures #25-27

Mike Jacobson (University of Calgary)

Computer Science 331

Operations on Binary Heaps Insertion

## Step 2: Restoring the Max-Heap Property

#### Pseudocode for Step 2:

Operations on Binary Heaps Insertion

## Example: Execution of Step 2

Consider the following heap, which was produced using our ongoing example at the end of Step 1:

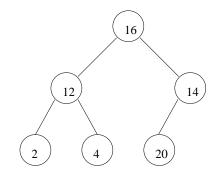

20

A.length = 8, heap-size(A) = 6

Initial value of j: 5

#### perations on Binary Heaps Insert

### Example: Execution of Step 2

A and j are as follows after the *first* execution of the body of the loop in Step 2:

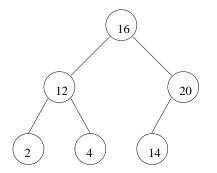

|   | 0  | 1  | 2  | 3 | 4 | 5  | 6 | 7 |   |
|---|----|----|----|---|---|----|---|---|---|
| ſ | 16 | 12 | 20 | 2 | 4 | 14 | 9 | 3 | 1 |

A.length = 8, heap-size(A) = 6

Current value of j: 2

## Example: Execution of Step 2

A and j are as follows after the *second* execution of the body of this loop:

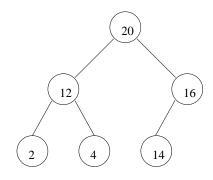

| 20   12   16   2   4   14   9   3 | 0  | 1  | 2  | 3 | 4 | 5  | 6 | 7 |
|-----------------------------------|----|----|----|---|---|----|---|---|
|                                   | 20 | 12 | 16 | 2 | 4 | 14 | 9 | 3 |

A.length = 8, heap-size(A) = 6

Current value of j: 0

The loop terminates at this point.

Mike Jacobson (University of Calgary

Computer Science 331

ectures #25-27

00 / 74

Computer Science 331

Lectures #25-27

21 / 74

Operations on Binary Heaps Insertio

#### Step 2: Partial Correctness

The following properties are satisfied at the beginning of each execution of the body of the loop:

- a) The first heap-size(A) entries of A are the multiset obtained from the original contents of the heap by inserting a copy of the given key
- b) j is an integer such that  $0 \le j < \text{heap-size}(A)$
- c) For every integer h such that  $1 \le h < \text{heap-size(A)}$ , if  $h \ne j$  then A[h]  $\le$  A[parent(h)]
- d) If j > 0 and left(j) < heap-size(A) then  $A[left(j)] \le A[parent(j)]$
- e) If j > 0 and right(j) < heap-size(A) then  $A[right(j)] \le A[parent(j)]$

Operations on Binary Heaps

## Step 2: Partial Correctness

If the loop invariant holds and the loop guard is true, then

- ullet 0 < j < heap-size(A) and A[j] > A[parent(j)]
- Both children of A[j] (if they exist) are ≤ A[parent(j)].

After the loop body executes:

- $j_{new} = parent(j_{old}), A[j_{old}] \text{ and } A[parent(j_{old})] \text{ are swapped.}$
- $A[j_{old}]$  is  $\geq$  both of its children
- Properties (a), (c), (d) and (e) of the loop invariant are satisfied.

If the loop invariant holds but the loop guard fails:

- j = 0, or 0 < j < heap-size(A) and  $A[j] \le A[parent(j)]$
- Properties (a), (c), (d) and (e) of the loop invariant are satisfied.

#### **Exercises:**

- Sketch proofs of the above claims.
- ② Use these to prove the partial correctness of this algorithm.

Mike Jacobson (University of Calgary)

Computer Science 331

Lectures #25-27

25-27

Mike Jacobson (University of Calgary)

Computer Science 331

Operations on Binary Heaps Insertion

## Step 2: Termination and Efficiency

Loop Variant:  $f(A, j) = |\log_2(j+1)|$ 

#### Justification:

- integer value function
- decreases by 1 after each iteration, because *j* is replaced with (i-1)/2
- f(A, j) = 0 implies that j = 0, in which case the loop terminates

#### **Application of Loop Variant:**

- inital value, and thus upper bound on the number of iterations, is  $f(A, \text{heap-size}(A) - 1) = |\log_2 \text{heap-size}(A)|$
- loop body and all other steps require constant time
- worst-case running time is in  $O(\log \text{heap-size}(A))$ .

Mike Jacobson (University of Calgary)

Lower Bound for Number of Steps Executed:

Step 2: Termination and Efficiency

 $\Omega(\log \text{heap-size}(A))$ 

Max-Heap represented by A when this operation is performed.

**Conclusion:** The worst-case cost of this operation is

 $\Theta(\log \text{heap-size}(A))$ 

Suppose that the given key is greater than the largest value stored in the

Mike Jacobson (University of Calgary)

Computer Science 331

Operations on Binary Heaps Deletion

## DeleteMax: Specification of a Problem

**Signature:** T deleteMax(T[] A)

#### Precondition 1:

- a) A is an array representing a Max-Heap that contains values of type T
- b) heap-size(A) > 0

#### Postcondition 1:

- a) A is an array representing a Max-Heap that contains values of type T
- b) The value returned, max, is the largest value that was stored in this Max-Heap immediately before this operation
- c) A copy of max has been removed from the multiset of values stored in this Max-Heap, which has otherwise been unchanged

Operations on Binary Heaps Deletion

## DeleteMax: Specification of Problem

#### **Precondition 2:**

- a) A is an array representing a Max-Heap that contains values of type T
- b) heap-size(A) = 0

#### Postcondition 2:

- a) An EmptyHeapException is thrown
- b) A (and the Max-Heap it represents) has not been changed

Mike Jacobson (University of Calgary)

Computer Science 331

Lectures #25-27

Mike Jacobson (University of Calgary)

Computer Science 331

### Deletion, Step 1

#### Pseudocode:

```
T deleteMax(T[] A)
  if heap-size(A) > 0 then
    max = A[0]
    A[0] = A[heap-size(A)-1]
    heap-size(A) = heap-size(A) - 1
    The rest of this operation will be described in Step 2
    return max
  else
    throw new EmptyHeapException
  end if
```

## Example: Deletion, Step 1

Suppose that A is as follows.

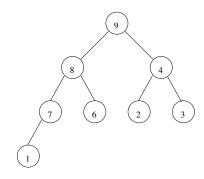

|     | 0                              | 1 | 2 | 3 | 4 | 5 | 6 | 7 |  |  |
|-----|--------------------------------|---|---|---|---|---|---|---|--|--|
|     | 9                              | 8 | 4 | 7 | 6 | 2 | 3 | 1 |  |  |
| Α.] | A.length = 8, heap-size(A) = 8 |   |   |   |   |   |   |   |  |  |

Mike Jacobson (University of Calgary)

Computer Science 331

Computer Science 331

Operations on Binary Heaps Deletion

#### Example: Deletion, Step 1

After Step 1, max=9 and A is as follows:

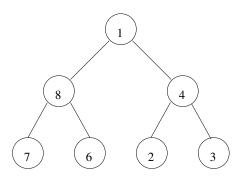

| - |   |   | _ |   | 5 | - |   |
|---|---|---|---|---|---|---|---|
| 1 | 8 | 4 | 7 | 6 | 2 | 3 | 1 |

A.length = 8, heap-size(A) = 7

Operations on Binary Heaps Deletion

## Step 2: Restoring the Max-Heap Property

#### Situation After Step 1:

- A copy of the maximum element has been removed from the multiset stored in the heap, as required
- If the heap is still nonempty then a value has been moved from the deleted node to the root
- If the heap now has size at most one, or its size is at least two and the value at the root is larger than the value(s) at its children, then we have produced a Max-Heap
- Otherwise we should move the value at the root down in the heap by repeatedly exchanging it with the largest value at a child, until the Max-Heap property has been restored

Mike Jacobson (University of Calgary)

Computer Science 331

Lectures #25-27

Mike Jacobson (University of Calgary)

Computer Science 331

## Step 2: Restoring the Max-Heap Property

```
j = 0
while j < heap-size(A) do
  \ell = left(j); r = right(j); largest = j
  if \ell < \text{heap-size}(A) and A[\ell] > A[\text{largest}] then
    largest = \ell
  end if
  if r < heap-size(A) and A[r] > A[largest] then
    largest = r
  end if
  if largest \neq j then
    tmp = A[j]; A[j] = A[largest]; A[largest] = tmp;
    j = largest
  else
    j = heap-size(A)
  end if
end while
```

Mike Jacobson (University of Calgary)

Computer Science 331

Lectures #25-27

## Example: Execution of Step 2

Consider the following heap, which is produced using our ongoing example at the end of Step 1:

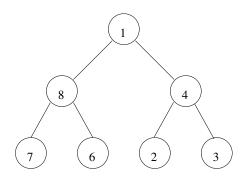

Lectures #25-27

Operations on Binary Heaps Deletion

### Example: Execution of Step 2

A and j are as follows after the *first* execution of the body of this loop:

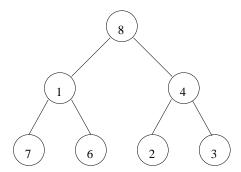

$$A.length = 8$$
,  $heap-size(A) = 7$ 

Current value of j: 1

Example: Execution of Step 2

Operations on Binary Heaps Deletion

A and j are as follows after the second execution of the body of this loop:

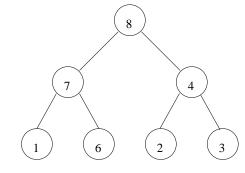

A.length = 8, heap-size(A) = 7

Current value of j: 3

Mike Jacobson (University of Calgary)

Computer Science 331

Lectures #25-27

Mike Jacobson (University of Calgary)

Computer Science 331

## Example: Execution of Step 2

A and j are as follows after the *third* execution of the body of this loop:

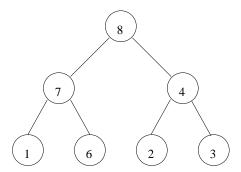

A.length = 8, heap-size(A) = 7

Current value of j: 7

The loop terminates at this point.

Mike Jacobson (University of Calgary)

Operations on Binary Heaps Deletion

## Step 2: Partial Correctness

The following properties are satisfied at the end of every execution of the body of this loop.

- j is an integer such that  $0 \le j \le \text{heap-size}(A)$
- Properties (a), (c), (d) and (e) of the loop invariant are satisfied

On termination of this loop,

- j = heap-size(A)
- Properties (a), (c), (d) and (e) of the loop invariant are satisfied

#### **Exercises:**

- Sketch proofs of the above claims.
- 2 Use these to prove the partial correctness of this algorithm.

#### Step 2: Partial Correctness

The following properties are satisfied at the beginning of each execution of the body of the loop:

- a) The first heap-size(A) entries of A are the multiset obtained from the original contents of the heap by deleting a copy of its largest value
- b) j is an integer such that  $0 \le j < \text{heap-size}(A)$
- c) For every integer h such that  $0 \le h < \text{heap-size}(A)$  and  $h \ne j$ ,
  - if left(h) < heap-size(A) then A[left(h)] < A[h]
  - if right(h) < heap-size(A) then A[right(h)] < A[h]
- d) If j > 0 and left(j) < heap-size(A) then  $A[left(j)] \leq A[parent(j)]$
- e) If j > 0 and right(j) < heap-size(A) then A[right(j)] < A[parent(j)]

## Step 2: Termination and Efficiency

Loop Variant:

$$f(A, j) = egin{cases} 1 + \text{height(j)} & \text{if } 0 \leq j < \text{heap-size(A)} \\ 0 & \text{if } j = \text{heap-size(A)} \end{cases}$$

#### Justification:

- integer valued, decreases by 1 after each iteration (*i* replaced by root of a sub-heap)
- f(A, j) = 0 implies that j = heap-size(A) (loop terminates)

#### **Application of Loop Variant:**

- inital value, and thus upper bound on the number of iterations, is  $f(A,0) = 1 + height(0) = |\log heap-size(A)|$
- loop body and all other steps require constant time
- worst-case running time is in  $O(\log \text{heap-size}(A))$ .

Operations on Binary Heaps Deletion

Applications of Binary Heaps HeapSort

## Step 2: Termination and Efficiency

Suppose that the value moved to the root, at the end of step 1, is the smallest value in the heap.

Lower Bound for Number of Steps Executed:

 $\Omega(\log \text{heap-size}(A))$ 

**Conclusion:** The worst-case cost of this operation is

 $\Theta(\log \text{heap-size}(A))$ 

Mike Jacobson (University of Calgary)

Computer Science 331

Lectures #25-27

Mike Jacobson (University of Calgary)

Computer Science 331

Applications of Binary HeapS HeapSort

### HeapSort

#### Idea:

- An array A of positive length, storing values from some ordered type T, can be turned into a Max-Heap of size 1 simply by setting heap-size(A) to be 1
- Inserting A[1], A[2],..., A[A.length-1] produces a Max-Heap while reordering the entries of A (without changing them, otherwise)
- Repeated calls to deleteMax will then return the entries, listed in decreasing order, while freeing up the space in A where they should be located when sorting the array.

#### HeapSort

Computer Science 331

Lectures #25-27

A deterministic sorting algorithm that can be used to sort an array of length n using  $\Theta(n \log n)$  operations in the worst case

Unlike MergeSort (which has the same asymptotic worst-case performance) this algorithm can be used to sort "in place," overwriting the input array with the output array, and using only a constant number of additional registers for storage

A disadvantage of this algorithm is that it is a little bit more complicated than the other asymptotically fast sorting algorithms we are studying (and seems to be a bit slower in practice)

Lectures #25-27

HeapSort

```
void heapSort(T[] A)
 heap-size(A) = 1
  i = 1
 while i < A.length do
    insert(A, A[i])
    i = i + 1
  end while
  i = A.length - 1
  while i > 0 do
    largest = deleteMax(A)
    A[i] = largest
    i = i - 1
  end while
```

## Example (Input)

Example: Before First Execution, Loop Body, First Loop

Applications of Binary HeapS HeapSort

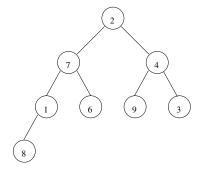

| 0 | 1 | 2 | 3 | 4 | 5 | 6 | 7 |
|---|---|---|---|---|---|---|---|
| 2 | 7 | 4 | 1 | 6 | 9 | 3 | 8 |

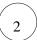

Mike Jacobson (University of Calgary)

Computer Science 331

Lectures #25-27

Mike Jacobson (University of Calgary)

Computer Science 331

Lectures #25-27

Applications of Binary HeapS HeapSort

Example: Before Second Execution, Loop Body, First Loop

Applications of Binary HeapS HeapSort

Example: Before Third Execution, Loop Body, First Loop

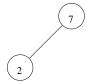

$${\tt heap-size}({\tt A})=2$$

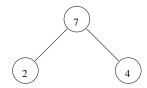

heap-size(A) = 3

Mike Jacobson (University of Calgary)

Computer Science 331

Lectures #25-27

Mike Jacobson (University of Calgary)

Computer Science 331

Example: Before Fourth Execution, Loop Body, First Loop

Applications of Binary HeapS HeapSort

Example: Before Fifth Execution, Loop Body, First Loop

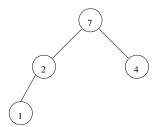

|   | 0                | 1 | 2 | 3 | 4 | 5 | 6 | 7 |  |
|---|------------------|---|---|---|---|---|---|---|--|
|   | 7                | 2 | 4 | 1 | 6 | 9 | 3 | 8 |  |
| _ | heap-size(A) = 4 |   |   |   |   |   |   |   |  |

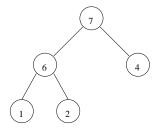

Mike Jacobson (University of Calgary)

Computer Science 331

Lectures #25-27

40 / 74

Mike Jacobson (University of Calgary)

Loop Body, First Loop

Computer Science 331

Applications of Binary HeapS HeapSort

Lectures #25-27

EO / 74

Applications of Binary HeapS HeapSort

Example: Before Sixth Execution, Loop Body, First Loop

Loop Body, First Loop

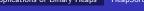

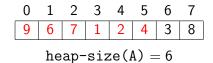

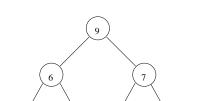

Example: Before Seventh Execution,

 ${\tt heap\text{-}size}({\tt A})=7$ 

Mike Jacobson (University of Calgary)

Computer Science 331

Lectures #25-27

/ 74

Mike Jacobson (University of Calgary)

Computer Science 331

Example: After Seventh Execution,

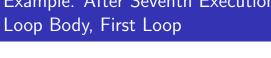

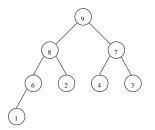

| 0 | 1 | 2 | 3 | 4 | 5 | 6 | 7 |
|---|---|---|---|---|---|---|---|
| 9 | 8 | 7 | 6 | 2 | 4 | 3 | 1 |

$$heap-size(A) = 8$$

Applications of Binary HeapS HeapSort

# Example: Before First Execution, Loop Body, Second Loop

$$i = 7$$

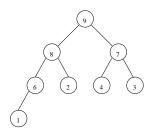

$$heap-size(A) = 8$$

Mike Jacobson (University of Calgary)

Computer Science 331

Lectures #25-27

Mike Jacobson (University of Calgary)

Computer Science 331

Lectures #25-27

Applications of Binary HeapS HeapSort

Example: Before Second Execution, Loop Body, Second Loop

$$i = 6$$

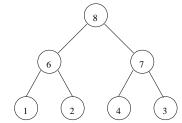

$$heap-size(A) = 7$$

Applications of Binary HeapS HeapSort

Example: Before Third Execution, Loop Body, Second Loop

$$i = 5$$

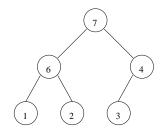

$$heap-size(A) = 6$$

Mike Jacobson (University of Calgary)

Computer Science 331

Lectures #25-27

Mike Jacobson (University of Calgary)

Computer Science 331

## Example: Before Fourth Execution, Loop Body, Second Loop

Example: Before Fifth Execution, Loop Body, Second Loop

Applications of Binary HeapS HeapSort

$$i = 4$$

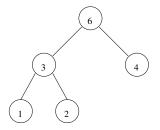

$$heap-size(A) = 5$$

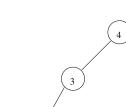

i = 3

| 0 | 1 | 2 | 3 | 4 | 5 | 6 | 7 |
|---|---|---|---|---|---|---|---|
| 4 | 3 | 2 | 1 | 6 | 7 | 8 | 9 |

$$heap-size(A) = 4$$

Mike Jacobson (University of Calgary)

Computer Science 331

Lectures #25-27

Mike Jacobson (University of Calgary)

Computer Science 331

Lectures #25-27

Applications of Binary HeapS HeapSort

Example: Before Sixth Execution, Loop Body, Second Loop

i=2

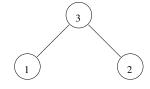

$$heap-size(A) = 3$$

Applications of Binary HeapS HeapSort

Example: Before Seventh Execution, Loop Body, Second Loop

$$i = 1$$

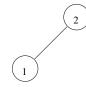

$$heap-size(A) = 2$$

Mike Jacobson (University of Calgary)

Computer Science 331

Lectures #25-27

Mike Jacobson (University of Calgary)

Computer Science 331

## Example: After Seventh Execution, Loop Body, Second Loop

i = 0

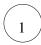

| 1 2 3 4 |   |   |   |   |
|---------|---|---|---|---|
|         | 6 | 7 | 8 | 9 |

heap-size(A) = 1

Stop — array is sorted!

Mike Jacobson (University of Calgary)

Computer Science 331

Lectures #25-27

Applications of Binary HeapS HeapSort

## First Loop — Termination and Efficiency

**Loop Variant:** A.length -i

#### **Application:**

• Number of executions of the body of this loop is at most:

$$A.length-1$$

• The cost of a single execution of the body of this loop is at most: k

$$O(\log n)$$
, where  $n = A.length$ 

 Conclusion: The number of steps used by this loop in the worst case is at most:

 $O(n \log n)$ 

#### First Loop — Partial Correctness

Loop Invariant: The following properties are satisfied at the beginning of each execution of the body of the first loop.

- a) i is an integer such that  $1 \le i < A.length$
- b) A represents a heap with size i
- c) The entries of the array A have been reordered but are otherwise unchanged

At the end of each execution of the body of the first loop, the following properties are satisfied.

- i is an integer such that  $1 \le i \le A$ .length
- Parts (b) and (c) of the loop invariant are satisfied

On termination of this loop i = A.length, so A represents a heap with size A.length, and the entries of A have been reordered but are otherwise unchanged.

Mike Jacobson (University of Calgary)

Applications of Binary HeapS HeapSort

# Second Loop — Partial Correctness

**Loop Invariant:** The following properties are satisfied at the beginning of each execution of the body of the second loop.

- a) i is an integer such that  $1 \le i < A.length$
- b) A represents a heap with size i + 1
- c) if i < A.length 1 then  $A[j] \le A[i+1]$  for every integer j such that  $0 \le j \le i$
- d)  $A[j] \leq A[j+1]$  for every integer j such that  $i+1 \le j < A.length-1$
- e) the entries of A have been reordered but are otherwise unchanged

Mike Jacobson (University of Calgary)

Computer Science 331

Lectures #25-27

Mike Jacobson (University of Calgary)

Computer Science 331

## Second Loop — Partial Correctness

At the end of each execution of the body of the second loop, the following properties are satisfied.

- i is an integer such that  $0 \le i < A.length$
- Parts (b), (c), (d) and (e) of the loop invariant are satisfied

On termination i = 0 and parts (b), (c), (d) and (e) of the loop invariant are satisfied. Notes that, when i = 0, parts (c) and (d) imply that the array is sorted, as required.

Mike Jacobson (University of Calgary)

Computer Science 331

Lectures #25-27

Applications of Binary HeapS HeapSort

## Analysis of Worst-Case Running Time, Concluded

**Exercise:** Show that if A is an array with length n, containing n distinct entries that already sorted in increasing order, then this HeapSort algorithm uses  $\Omega(n \log n)$  steps on input A.

**Conclusion:** The worst-case running time of HeapSort (when given an input array of length n) is in  $\Theta(n \log n)$ .

Applications of Binary Heaps HeapSort

## Second Loop — Termination and Efficiency

**Loop Variant:** i

**Application:** 

• Number of executions of the body of this loop is at most:

A.length -1

• The cost of a single execution of the body of this loop is at most:

 $O(\log n)$ , where n = A.length

 Conclusion: The number of steps used by this loop in the worst case is at most:

 $O(n \log n)$ 

Mike Jacobson (University of Calgary)

# **Priority Queues**

Definition: A priority queue is a data structure for maintaining a multiset S of elements, of some type V, each with an associated value (of some ordered type P) called a *priority*.

A class that implements max-priority queue provides the following operations (not, necessarily, with these names):

- void insert(V value, P priority): Insert the given value into S, using the given priority as its priority in this priority queue
- V maximum(): Report an element of S stored in this priority that has highest priority, without changing the priority queue (or S)
- V extract-max(): Remove an element of S with highest priority from the priority queue (and from S) and return this value as output

Mike Jacobson (University of Calgary)

Computer Science 331

Lectures #25-27

Mike Jacobson (University of Calgary)

Computer Science 331

Applications of Binary Heaps Priority Queues

### **Priority Queues**

#### **Priority Queues in Java:**

- Class PriorityQueue in the Java Collections framework implements a "min-priority queue" — which would provide methods minimum and extract-min to replace maximum and extract-max, respectively
- Also implements the Queue interface, so the names insert, minimum, and extract-min of methods are replaced by the names add, peek, and remove, respectively.
- Furthermore, the signature of insert is a little different no priority is provided — because the values themselves are used as their priorities (according to their "natural order")

Mike Jacobson (University of Calgary)

Computer Science 331

Lectures #25-27

Computer Science 331

#### Implementation

Binary Heaps are often used to implement priority queues.

Example: One representation of a max-priority queue including keys  $S = \{2, 4, 8, 12, 14, 16\}$  is as follows:

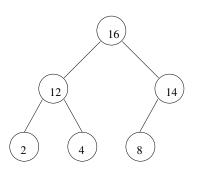

A.length = 8;  
heap-size(A) = 
$$6$$

#### **Priority Queues**

# **Dealing With This Restriction:**

• In order to provide more general priorities, one can simply write a class, each of whose objects "has" a value of type V (that is, the element of S it represents) and that also "has" a value of type P (that is, the priority). The class should implement the Comparable interface, and compareTo should be implemented using the ordering for priorities

#### **Applications:**

• Scheduling: Priorities reflect the order of requests and determine the order in which they should be served

Mike Jacobson (University of Calgary)

Lectures #25-27

## Implementation of Operations

A "max-priority queue" can be implemented, in a straightforward way, using a Max-Heap.

- insert: Use the insert method for the binary heap that is being used to implement this priority queue
- maximum: Throw an exception if the binary heap has size zero; return data stored at position 0 if the array that represents the heap, otherwise
- extract-min: Use the deleteMax method for the binary heap that implements this priority queue

**Consequence:** If the priority queue has size *n* then insert and extract-min use  $\Theta(\log n)$  operations in the worst case, while maximum uses  $\Theta(1)$  operations in the worst case.

Applications of Binary Heaps Priority Queues

# Binomial and Fibonacci Heaps

Introduction to Algorithms, Chapter 19 and 20

Better than binary heaps if **Union** operation must be supported:

• creates a new heap consisting of all nodes in two input heaps

| Function     | Binary Heap      | Binomial Heap    | Fib. Heap   |
|--------------|------------------|------------------|-------------|
|              | (worst-case)     | (worst-case)     | (amortized) |
| Insert       | $\Theta(\log n)$ | $O(\log n)$      | Θ(1)        |
| Maximum      | $\Theta(1)$      | $O(\log n)$      | $\Theta(1)$ |
| Extract-Max  | $\Theta(\log n)$ | $\Theta(\log n)$ | $O(\log n)$ |
| Increase-Key | $\Theta(\log n)$ | $\Theta(\log n)$ | $\Theta(1)$ |
| Union        | $\Theta(n)$      | $O(\log n)$      | $\Theta(1)$ |

References

#### References

Further Reading and Java Code:

• Data Structures & Algorithms in Java, Chapter 12

Additional Reading:

• Introduction to Algorithms, Chapter 6

Mike Jacobson (University of Calgary)

Computer Science 331

Lectures #25-27

Mike Jacobson (University of Calgary)

Computer Science 331